Un système de gestion de tâches pour la machine parallèle MPC

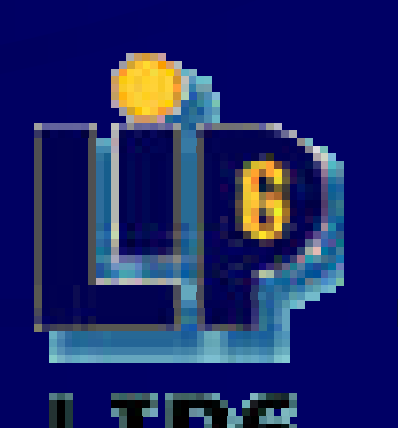

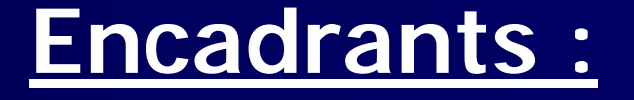

**Alexandre FENYO (LIP6) Philippe LALEVEE (INT)**

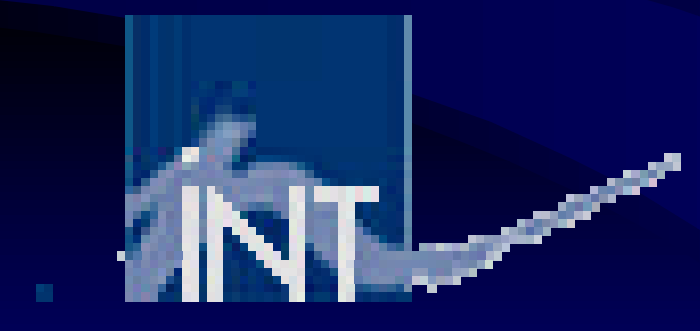

## **Introduction / Sujet**

- **Lieu** : LIP6
- **Cadre** : Projet Multi-PC (MPC)
- **Machine parallèle à faible coût**
	- Grappe de PCs reliés par un réseau haut-débit
	- Technologie HSL développée au laboratoire
- **Objet** : réalisation d 'un outil d 'administration pour la machine MPC
- **But** : permettre à plusieurs utilisateurs de bénéficier de cette puissance de calcul

## **Plan de la Présentation**

- Introduction / Sujet
- Le Laboratoire d 'Informatique de Paris 6
- La machine MPC
- Le JMS pour la machine MPC
- Conclusion
- Sites Internet

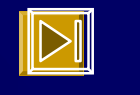

**3**

## **Plan de la Présentation**

- Introduction / Sujet
- Le Laboratoire d 'Informatique de Paris 6
- La machine MPC
- Le JMS pour la machine MPC
- Conclusion
- Sites Internet

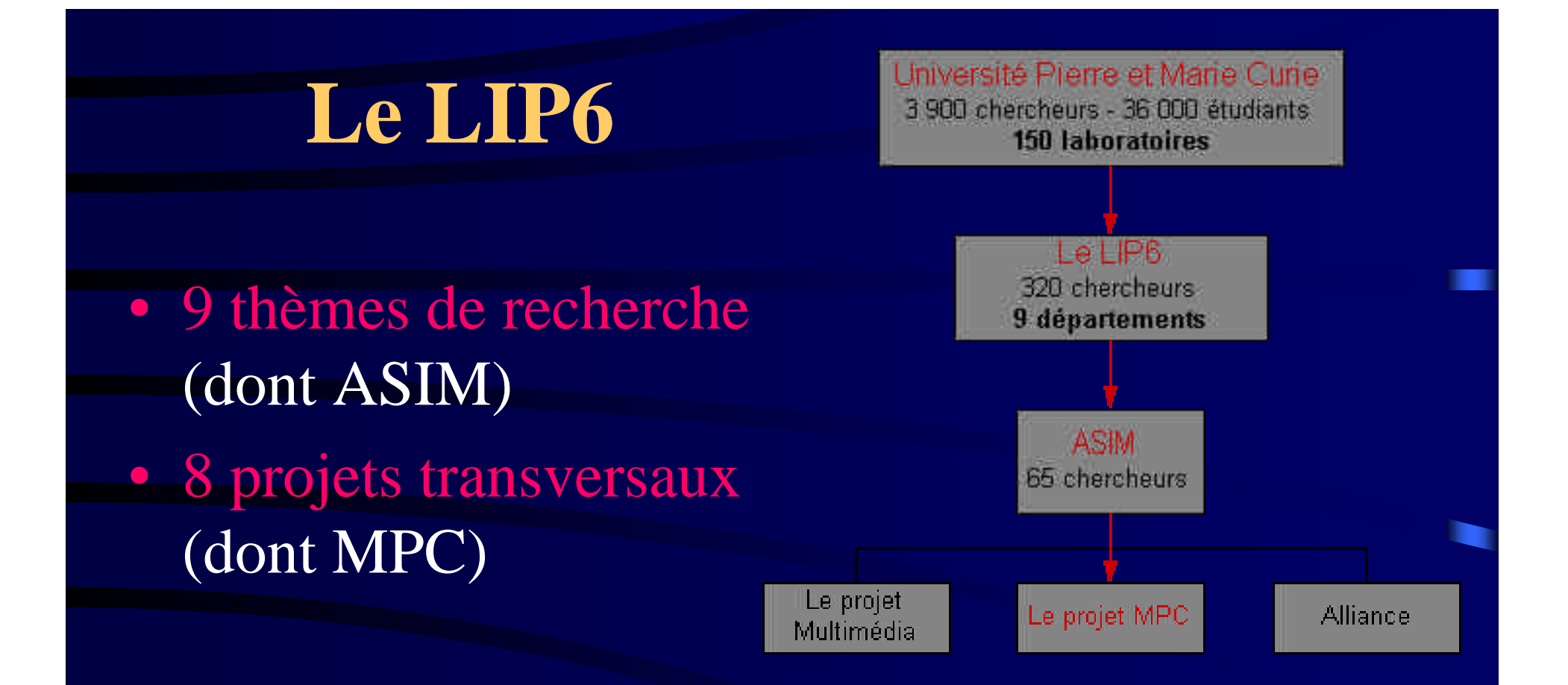

- ASIM : Architecture des systèmes intégrés et micro-électroniques
- 3 projets de recherche (MPC, Multimédia, Alliance)

## **Plan de la présentation**

 $\overline{\mathbb{Z}}$ • La machine MPC – Le projet MPC – Architecture matérielle – Architecture logicielle – PVM-MPC

#### La machine MPC (1)

# **Le projet MPC**

- Démarré en janvier 1995 (Alain GREINER)
- Machine parallèle performante à faible coût
- Nœuds de calcul = PCs (Bi-pentium)
	- 4 ou 8 nœuds (4 au LIP6)
	- Réseau HSL, cartes FastHSL, liens HSL
- Couches logicielles (PVM)
- Buts :
	- fournir une puissance de calcul
	- comparaisons avec FastEthernet, Myrinet...

#### **Architecture matérielle La machine MPC (2)**

- $\bullet$  4 nœuds de calcul = 4 Bi-pentium
- 1 console pour l'exploitation de la machine
- Réseaux Ethernet (100 Mb/s) et HSL (1 Gb/s, full duplex)

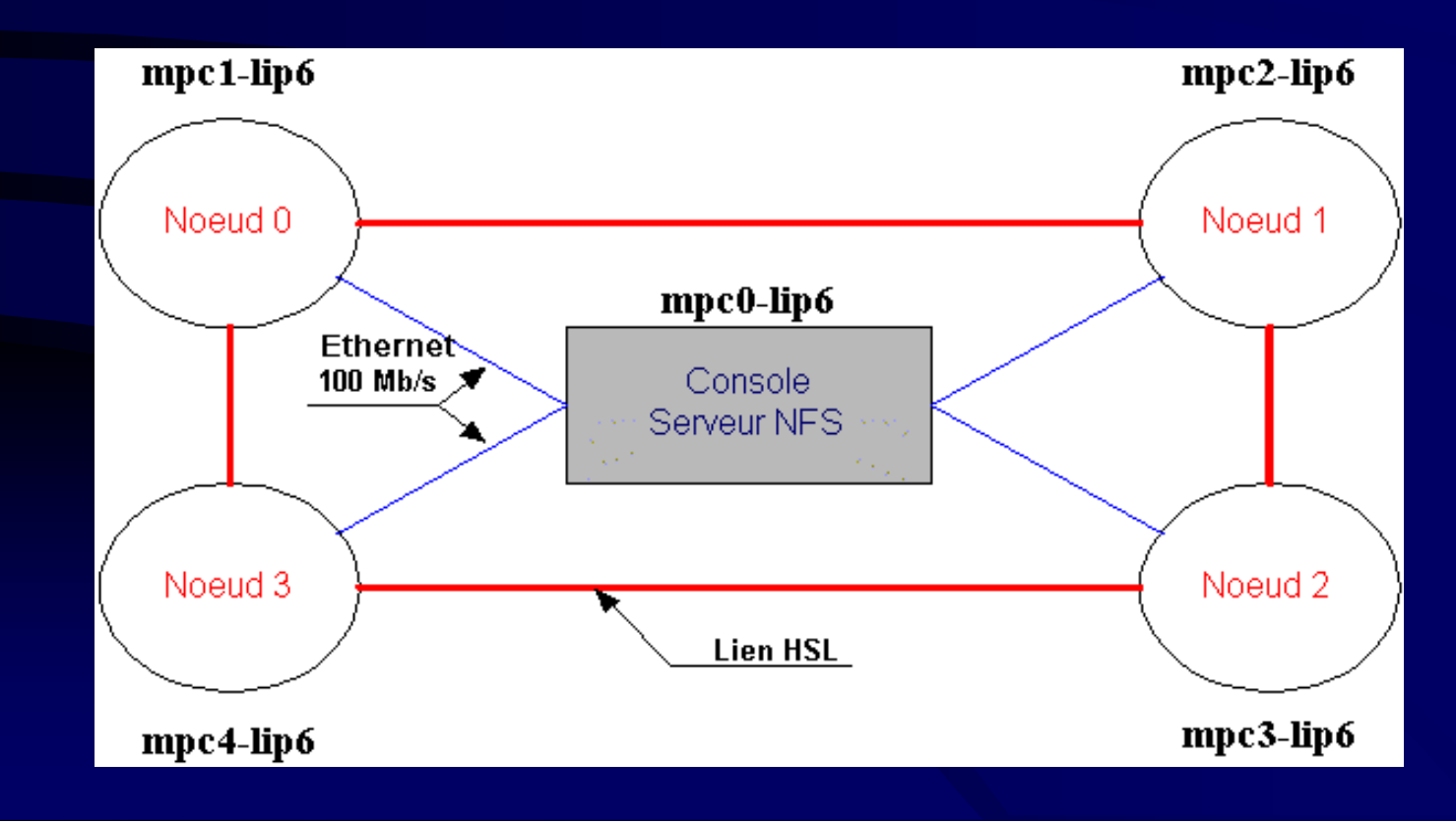

#### **Architecture matérielle La machine MPC (3)**

- **PCI-DDC** : contrôleur de bus PCI intelligent
- **RCUBE** : routeur rapide possédant 8 liens HSL à 1 Gbit/s
- Ecriture en mémoire distante

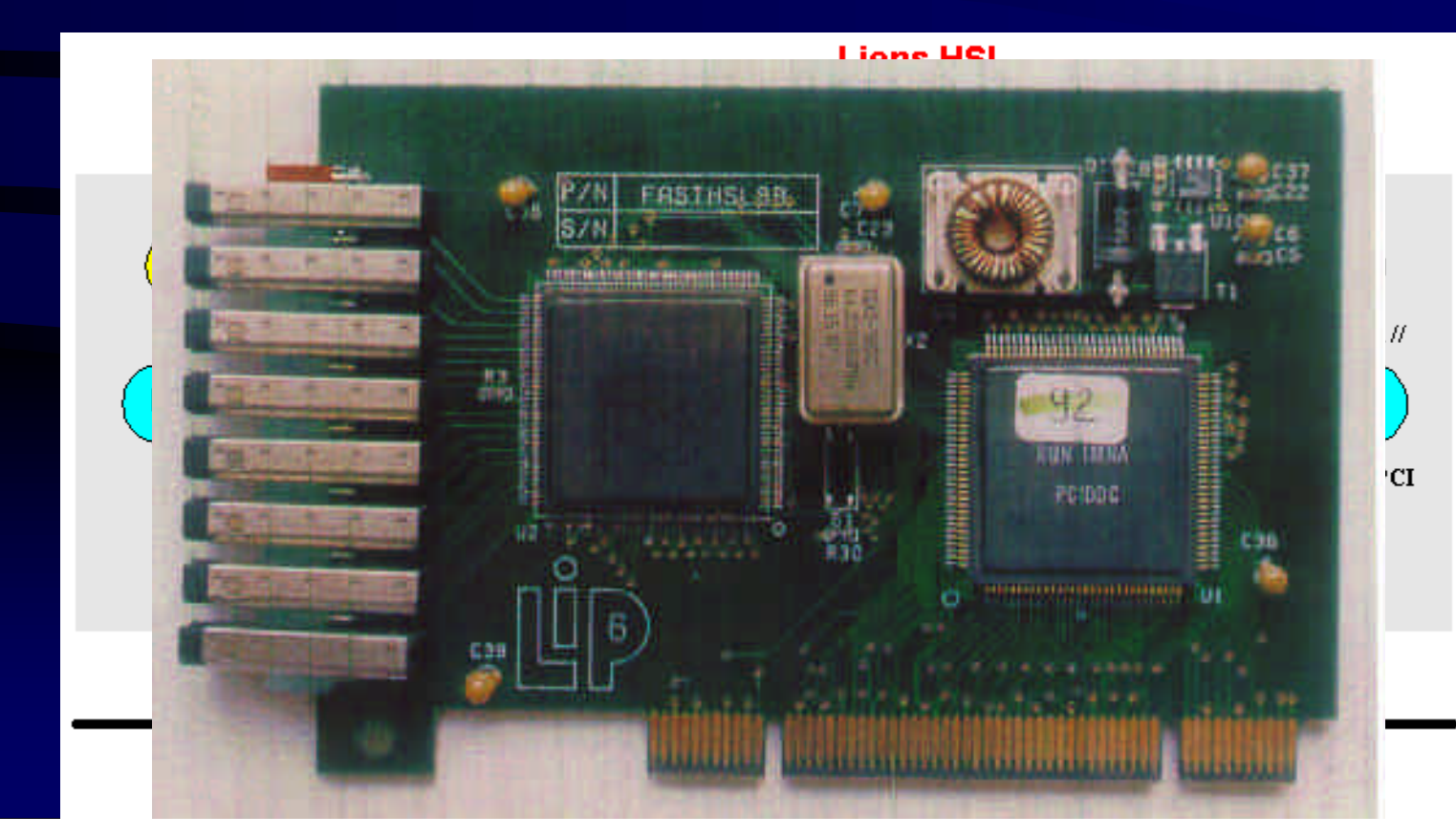

#### **Architecture logicielle La machine MPC (4)**

- Communiquer avec la carte FastHSL à moindre coût
- Différents services
- Mode Remote Write
- 2 drivers ou pilotes
	- CMEM
	- HSL
- 2 démons

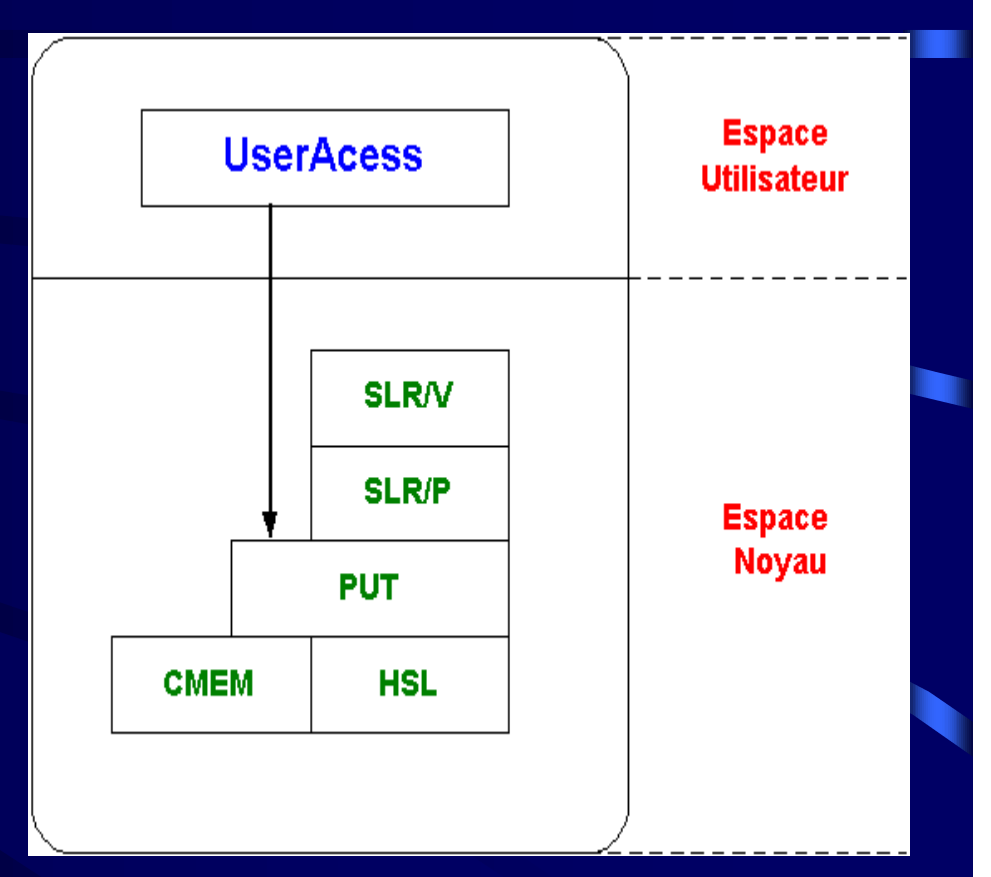

Portage sur Linux de PUT

#### **Architecture logicielle / PVM-MPC La machine MPC (5)**

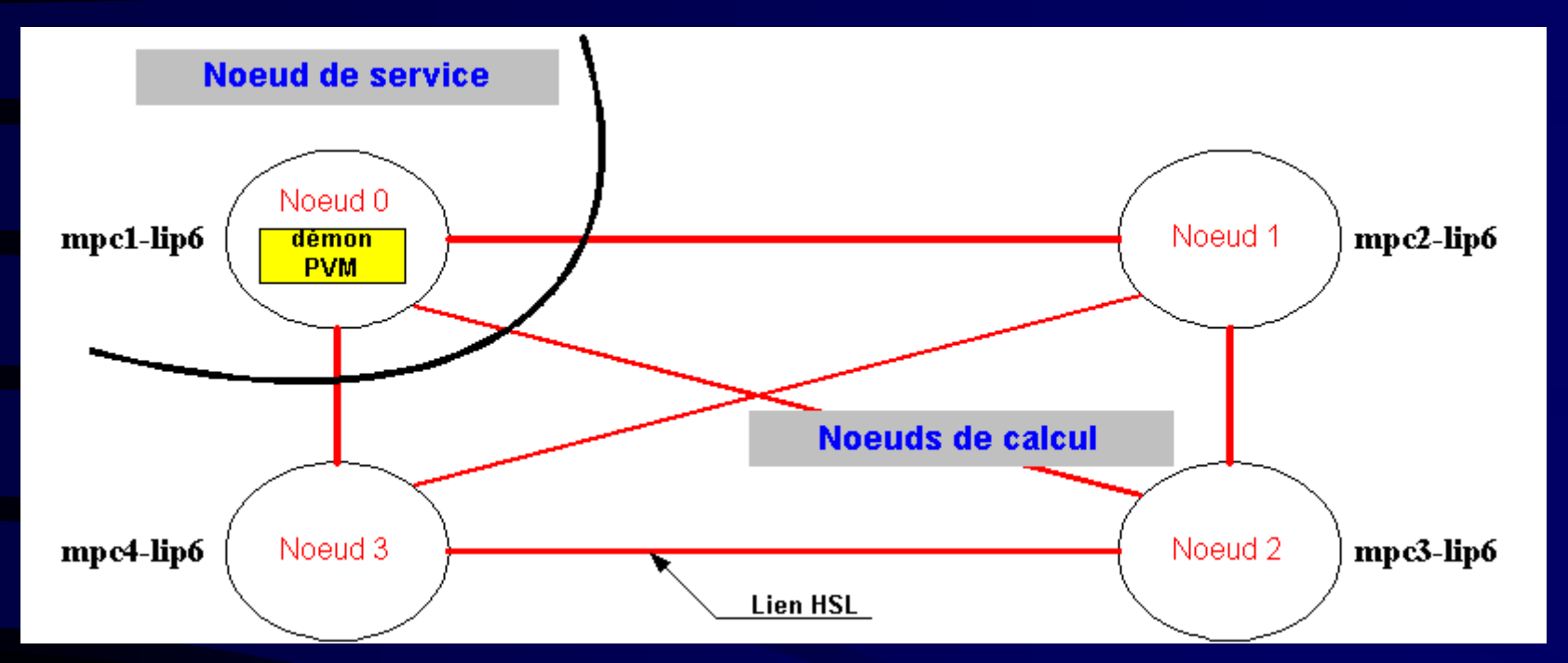

- PVM 3.3 (soit Ethernet, soit MPC)
- Architecture à démon unique
- Lancement des tâches esclaves
- 1 driver + le démon PVM

## **Plan de la présentation**

• Le JMS pour la machine MPC

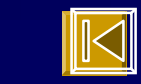

- Généralités sur les JMS
- Un JMS-MPC
- Les composants du JMS-MPC
- Les queues / Le calendrier
- L 'exécutif
- Les fonctionnalités
- Architecture logicielle
- Difficultés techniques

# **Généralités sur les JMS JMS - MPC (1)**

#### JMS = Job Management System

- Une interface utilisateur
- Un scheduler
- Un gestionnaire de ressources
- Un environnement sécurisé
- Un système de rapatriement des logs
- Exécution de tâches locales ou distantes par l 'intermédiaire de – Politiques fon Luiterneuvare de
- PrioritMigration de tâches tâches
- Gétem Repriserde 'exédutions es
- Colesseurcean écessairestions suprise, lstatuée de la tâble tâches
- Lignetité de l'utilisateur
- Priorités iestatiques ou dynamiques
- Exemples : FIFO, périodes utilisateurs

# **Généralités sur les JMS**

• Trois modes d'utilisation :

**JMS - MPC (2)**

- Dedicated mode
- Systèmes existants : – DQS et Codine
	- LSF
	- NQE
	- Condor et NQS
	- GNU Queue
- Space sharing
- Time sharing

• Systèmes existants : – Clusters hétérogènes (UNIX) – Pas de migration dynamique

#### **JMS pour la machine MPC JMS - MPC (3)**

#### • Pourquoi un JMS ?

- Automatiser la gestion du réseau HSL et de PVM-MPC
	- automatiser la gestion des drivers CMEM et HSL
	- automatiser le démarrage des démons *hslclient* et *hslserver*
	- automatiser le chargement du driver PVM pour MPC
	- automatiser le démarrage du démon PVM
- Permettre à plusieurs utilisateurs de lancer leur applications PVM pour MPC
- Pourquoi un JMS spécifique ?

### **Les composants du JMS JMS - MPC (4)**

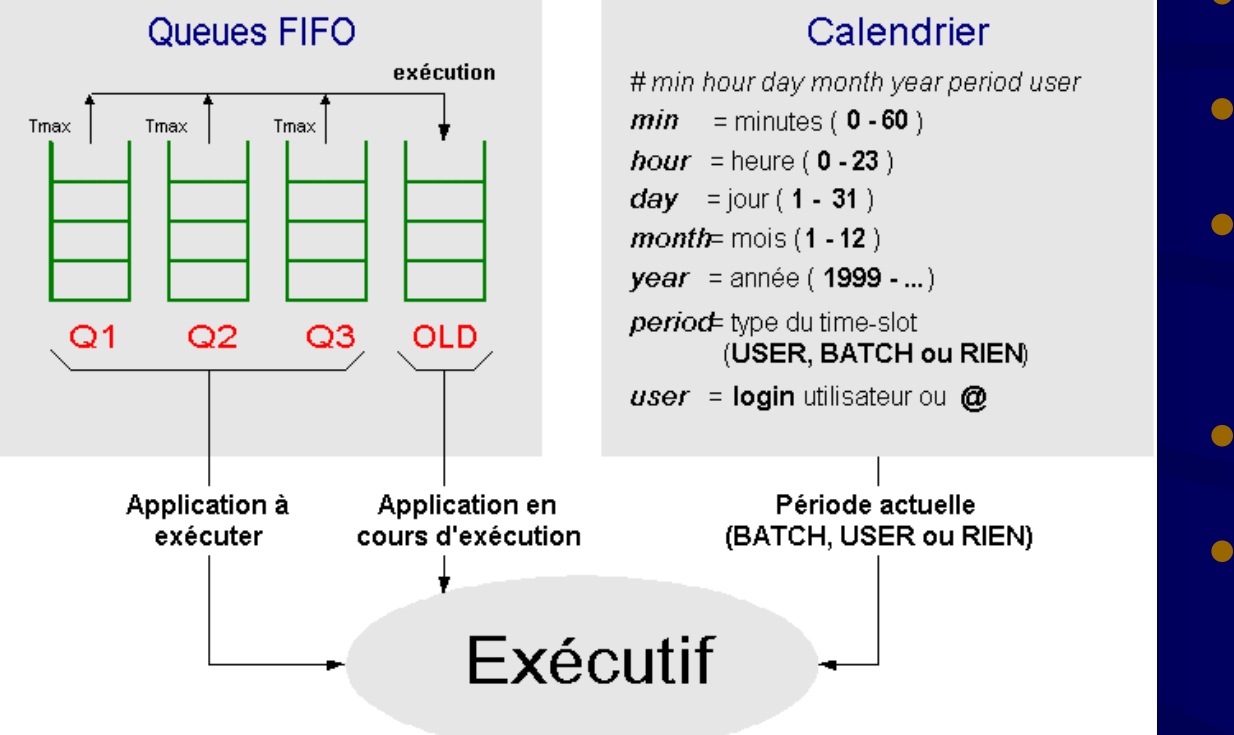

- Dedicated mode
- Architecture LIP6
- Nombre de nœuds paramétrable
- UNIX FreeBSD
- 2 interfaces
	- ligne de commande – CGI (Web)
- Les queues : lancer des applications PVM-MPC
- Le calendrier : différents types de périodes
- L'exécutif : applique les règles de priorités

#### **Les queues / Le calendrier JMS - MPC (5)**

- 3 queues FIFO
- Paramètre *Tmax*
	- $\text{Tmax}_{\text{O1}} < \text{Tmax}_{\text{O2}} < \text{Tmax}_{\text{O3}}$
- **Queue rapide, moyenne, lente**
- La queue *OLD*
- Un élément  $= 1$  fichier
	- username
	- tâche à exécuter
	- nœud
	- assurance vie
	- Tav
	- reboot avant exécution
	- mail
- 3 types de périodes :
	- $-$  BATCH  $=$  tous les utilisateurs sont équivalents
	- USER = privilégier un utilisateur
	- RIEN = geler l 'exécution des applications
- Consultable par tous les utilisateurs
- Mis à jour par l'admin.

# **L 'exécutif**

- Organe central du JMS
- Exécution toutes les 5 minutes
- Avant chaque exécution, les démons PVM et MPC sont relancés
- Les priorités : – dans une même queue : FIFO  $= Q1 > Q2 > Q3$ – période de type USER

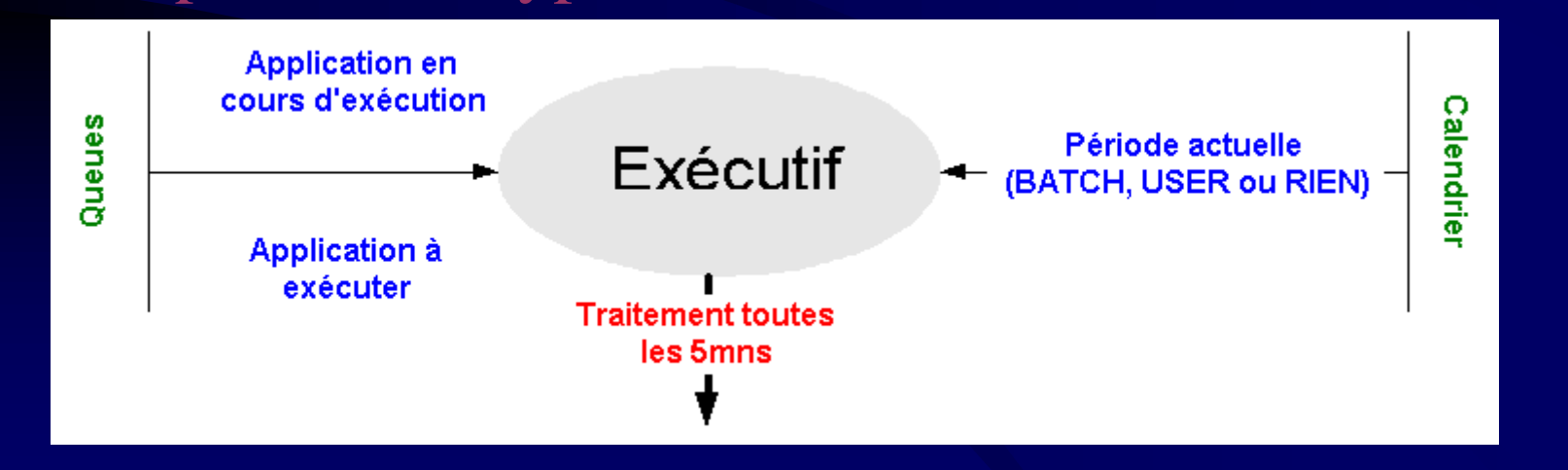

**18**

**JMS - MPC (6)**

#### **JMS - MPC (7)**

# **Les fonctionnalités**

- Mettre une appli. en queue
- Consulter les queues
- Supprimer une appli.
- Appli. en cours d 'exécution (voir / tuer)
- Consulter le calendrier
- Utilisateur privilégié
- Tester l'appli en cours
- Liste des démons / drivers
- Liste processus utilisateur
- Redémarrage des nœuds
- Rapatrier fichiers de log

#### L 'utilisateur L 'administrateur

- Configurer le calendrier
- Configurer les queues
- Arrêter / redémarrer l 'exécutif
- Vider toutes les queues
- Redémarrer tous les nœuds de calcul
- Devenir un simple utilisateur
- Période de type « USER @ »
- Assurance vie
- Les mails

#### **Architecture logicielle (I) JMS - MPC (8)**

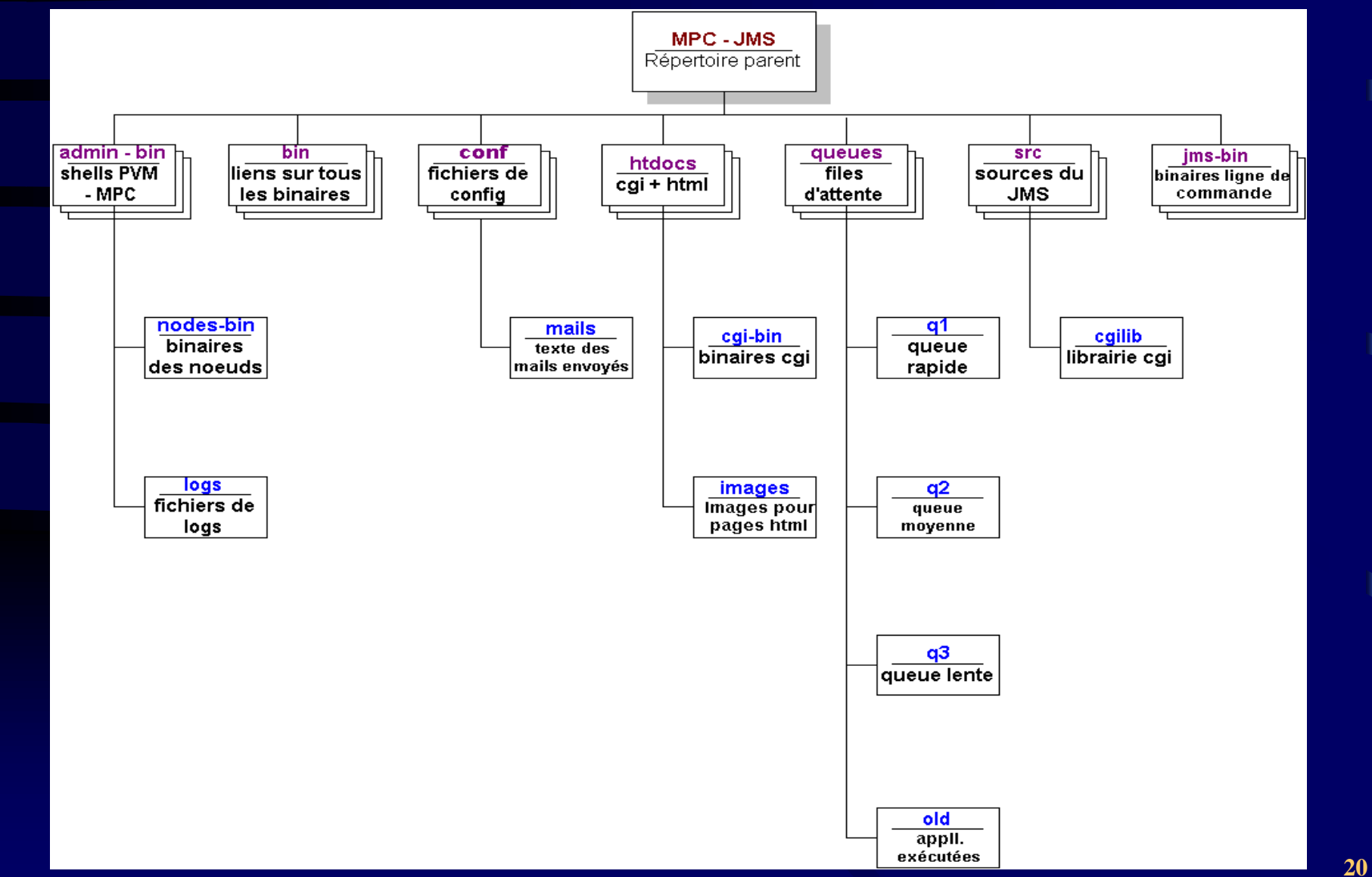

## **Architecture logicielle (II) JMS - MPC (9)**

- 25 shells UNIX
- 10 fichiers hypertext (HTML)
- 11 binaires pour la ligne de commande
- 27 exécutables CGI
- 5 fichiers de configurations
	- fichier de configuration générale
	- files d 'attente (*Tmax*)
	- calendrier
- Les sources (dont 3 librairies et un *Makefile*)
- Les documentations

#### **JMS - MPC (10)**

## **Difficultés techniques**

- Les problèmes de lock
	- un fichier pour tout le JMS
- L'interface CGI (réalisation)
- Des droits de super-utilisateur pour les utilisateurs (bit SUID)
- Sécurité et interface CGI
	- utilisation de Apache
	- login + mot de passe

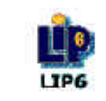

ò

ø

Asim team LIP6 Laboratory Paris, France

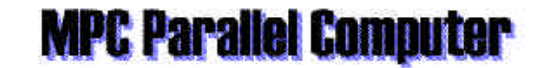

#### **Job Management System for MPC**

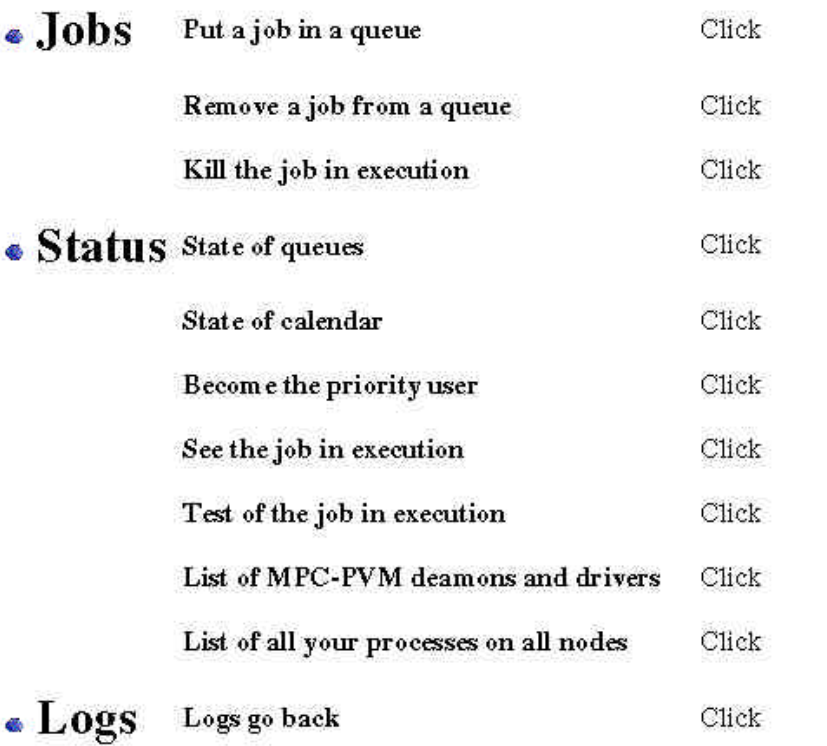

Server design : Olivier Gluck \$Date: 1999/05/10 15:00:13 \$

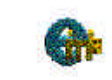

Copyright @ 1999-2000 UPMC/LIP6 All rights reserved

## **Conclusion**

- Différentes phases du stage
- Evolutions du JMS
	- portage sur d 'autres systèmes UNIX
	- autres types d 'applications (MPI)
- Documentations
	- Le rapport
	- Manuel d 'installation
	- Guide d 'utilisation
- Remerciements

# **Sites INTERNET**

- Site de l'Université de **Paris 6**
- Site du **LIP6**
- Site du département **ASIM**
- Site de la machine **MPC** du LIP6

http://www.admp6.jussieu.fr/

http://www.lip6.fr/

http://www-asim.lip6.fr/

http://mpc.lip6.fr/

- Site du JMS **CODINE**
- Site du JMS **NQE**
- Site du JMS **GNU Queue**
- Site du JMS **LSF**
- Site du JMS **Condor**
- Site du JMS **DQS**
- Site de la librairie **CGIC**
- Site du serveur HTTP **Apache**

http://www.sgi.com/software/nqe/ http://bioinfo.mbb.yale.edu/fom/cache/1.html

http://www.lerc.nasa.gov/WWW/LSF/lsf\_homepage.htm

http://www.cs.wisc.edu/condor/

http://www.msi.umn.edu/bscl/info/dqs/

http://www.genias.de/welcome.html

http://www.boutell.com/cgic/ http://www.apache.org/